# ECE3120: Computer Systems Chapter 4: Indexable Data Structures

Manjeera Jeedigunta http://blogs.cae.tntech.edu/msjeedigun21 Email: msjeedigun21@tntech.edu Tel: 931-372-6181, Prescott Hall 120

### **Indexable Data Structures (arrays)**

- Vectors and matrices are indexable data structures.

.

- The first element of a vector is associated with the index 0 in order to facilitate the address calculation.
- Assemblers directives db, dc.b, fdb are used to define arrays of 8-bit elements.
- Assemblers directives dw, dc.w, and fdb are used to define arrays of 16-bit elements.
- directives ds,rmb, ds.b are used to reserve memory space for arrays with 8-bit element;
- directives ds.w and rmw are used to reserve memory space for arrays with 16-bit element;

### Application perspective of Indexable data structures

- <sup>o</sup> Searching an array / vector for a particular value
	- n Sequential search
		- Elements not sorted
	- n Binary search
		- <sup>o</sup> Elements sorted in an order

**Example 4.2** Write a program to find out if the array **vec\_x** contains a value **key**. The array has 16-bit elements and is not sorted. **Solution:**

Use the double accumulator to hold the key

-

Use the index register  $X$  as a pointer to the array Use the index register Y to hold the loop count Need to compare **key** with every array element because it is not sorted

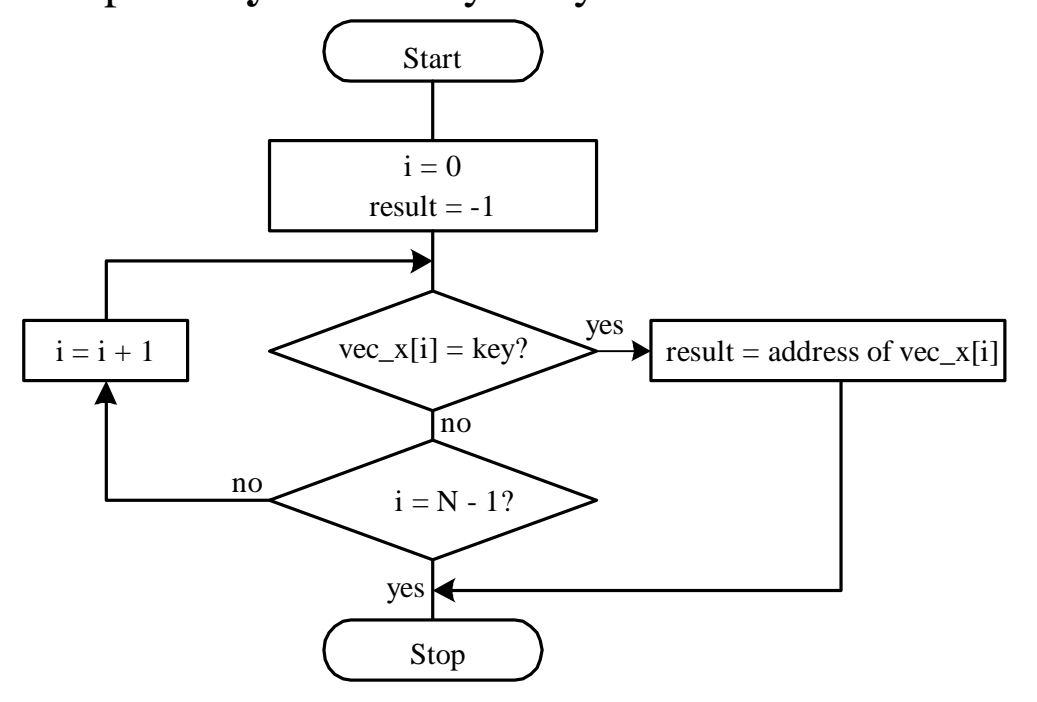

Figure 4.3 Flowchart for sequential search

# Sequential Search

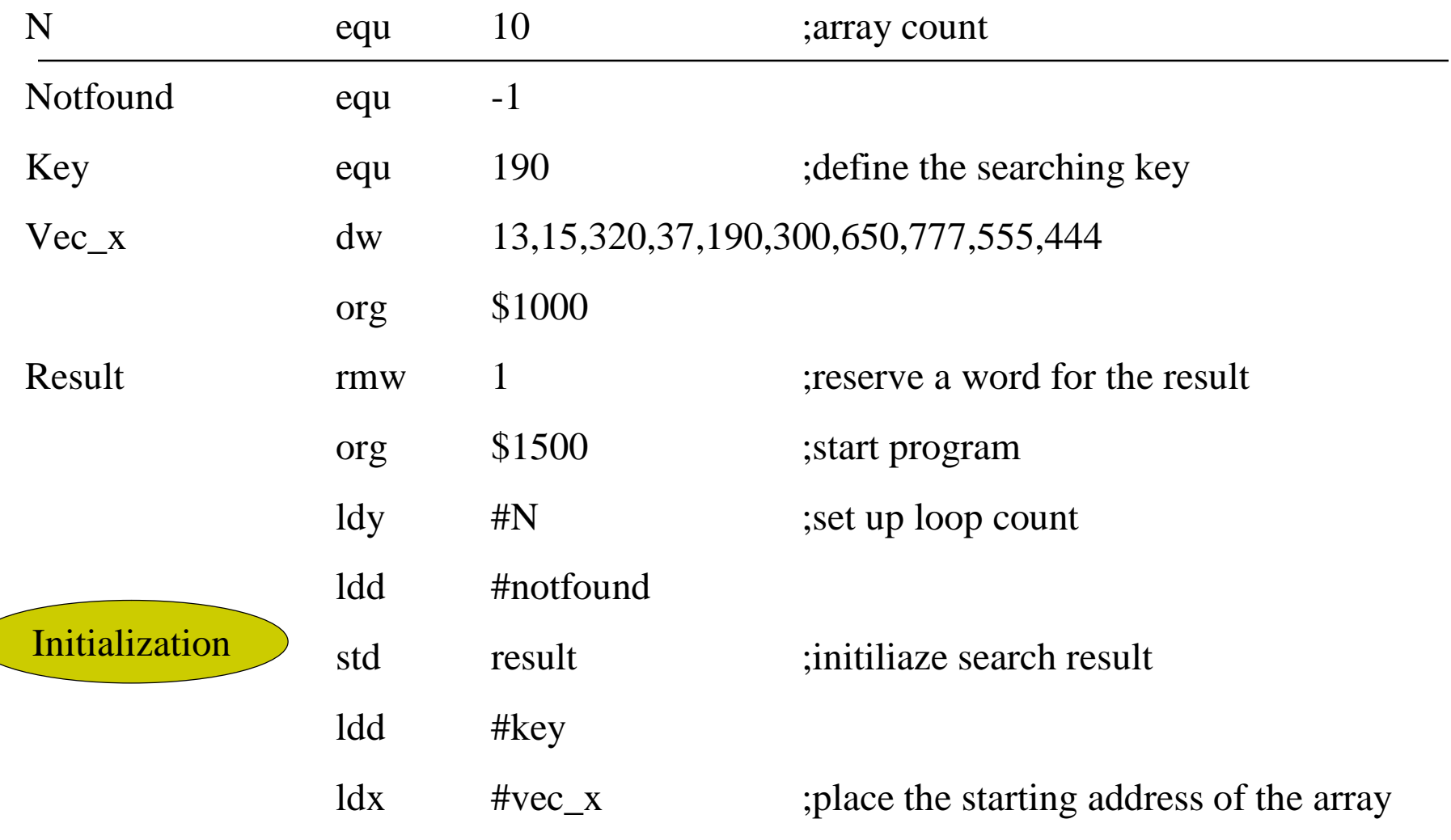

## Sequential Search

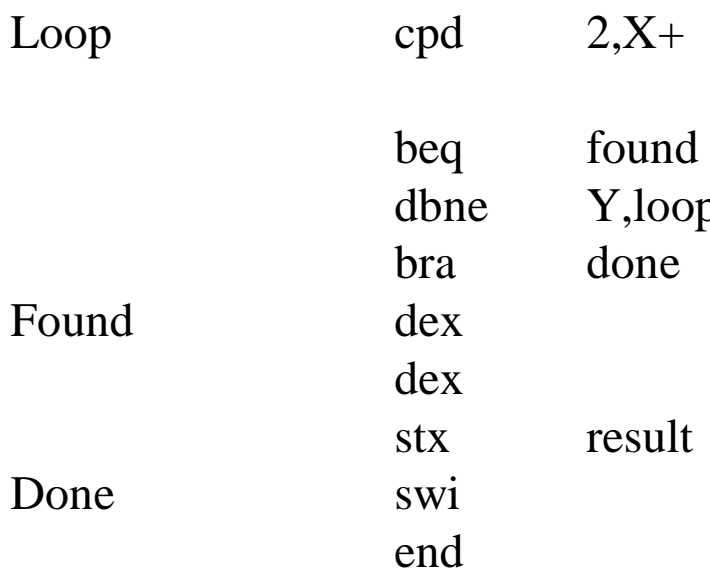

; compare the key with current array ;element and move to the next element

p ;checking the limits for the loop

; need to restore the value of  $X$  to ; point to the matched element

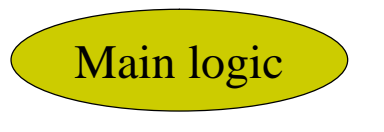

### **Binary Search**

#### **Step 1**

Initialize variables max and min to n -1 and 0, respectively.

#### **Step 2**

If max < min, then stop. No element matches the key.

#### **Step 3**

Let mean =  $(max + min)/2$ 

#### **Step 4**

If key  $=$  arr[mean], then key is found in the array, exit.

#### **Step 5**

If key < arr[mean], then set max to mean - 1 and go to step 2.

#### **Step 6**

If key > arr[mean], then set min to mean  $+1$  and go to step 2.

## Binary search example

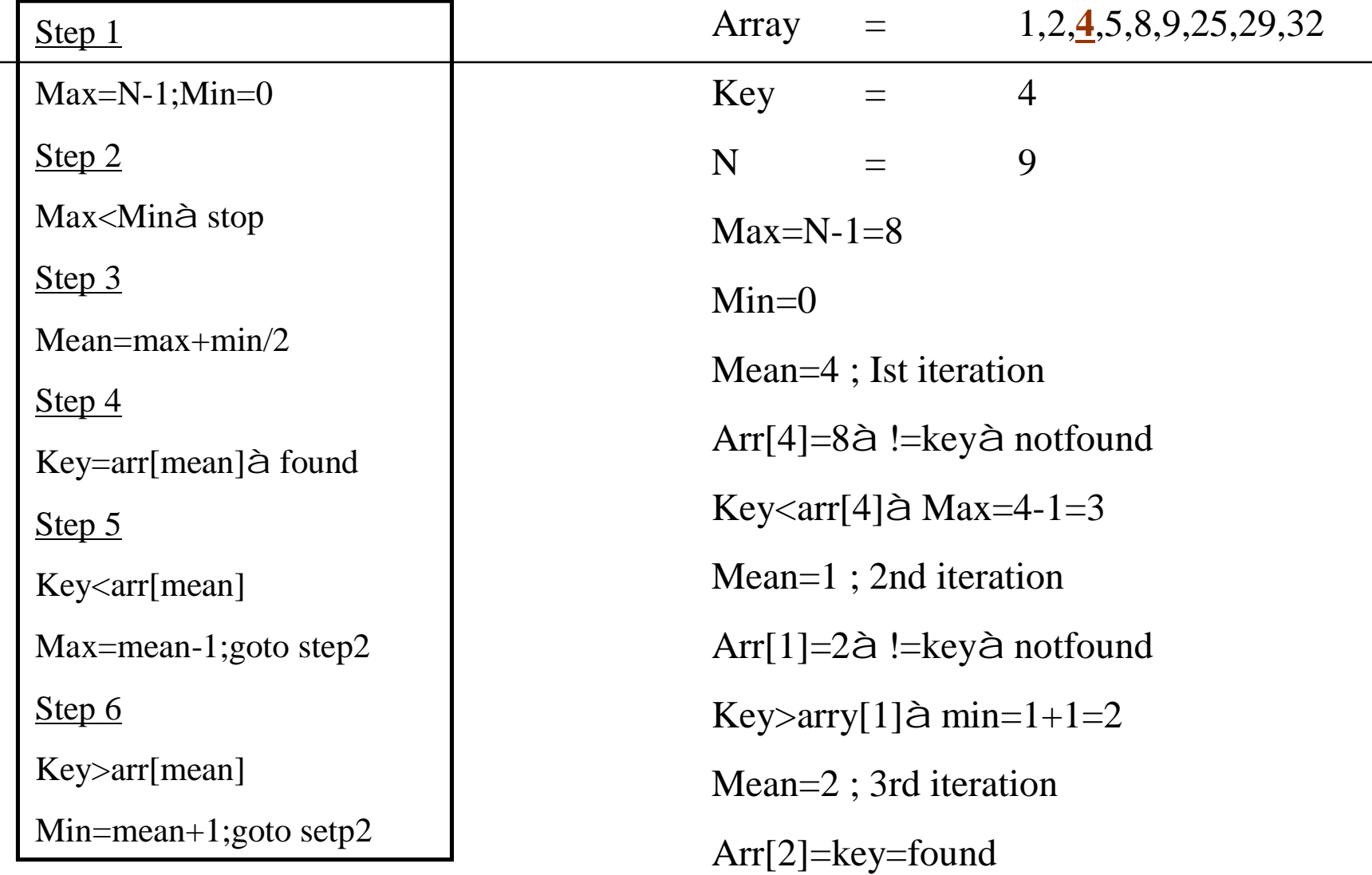

**Example 4.3** Write a program to implement the binary search algorithm and also a sequence of instructions to test it.

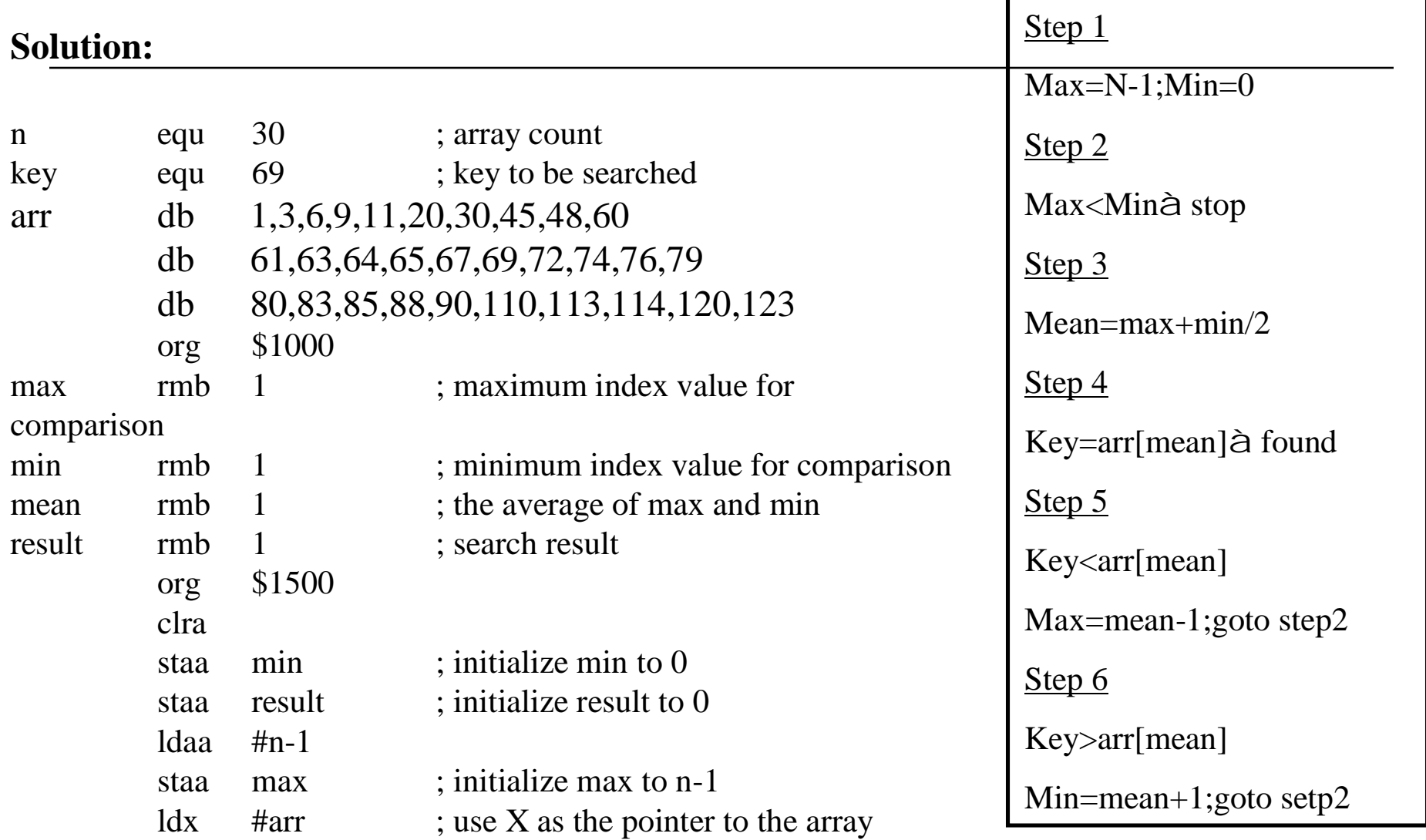

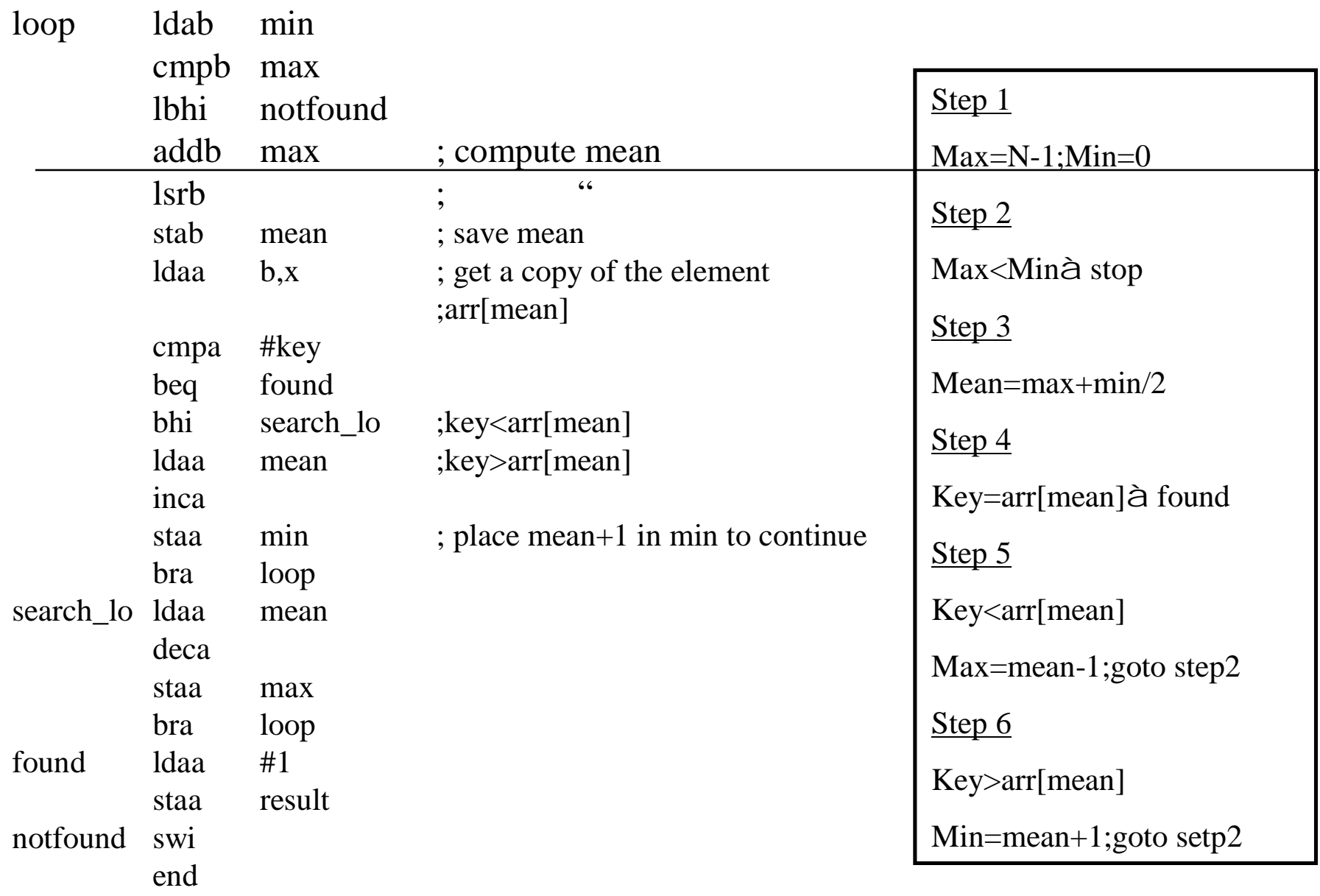

### Next…

### <sup>o</sup> Strings